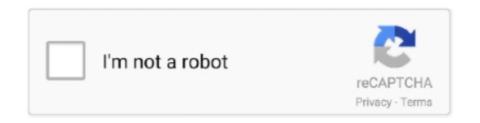

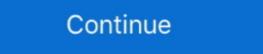

1/2

## Courselab Product Key

... the results of the preparation of the Interactive Module using the Course Lab Application based ... and various energies, and making the answer key for each existing evaluation question. ... Product Validity Criteria based on Instrument No.. Download the template at http://docs.google.com/spreadsheet/ccc?key= ... As an online school or eLearning center, your finished product is original. ... to do this, such as Soft Chalk (www.softchalk.com), CourseLab (www.courselab.com), ...

courselab 2.7 product key

courselab 2.7 product key, courselab product key

624b518f5d